# Biotopkataster Rheinland-Pfalz

# Allgemeine Angaben zur landesweiten Biotopkartierung

*Kartieranleitung* 

(Stand: 15.05.2018)

Ministerium für Umwelt, Energie, Ernährung und Forsten

Landesamt für Umwelt RLP

Bearbeitung: Dipl.-Geograph U. Cordes Dipl.-Biologe K.-J. Conze

Gesellschaft für Landschaftsplanung und Geografische Datenverarbeitung LökPlan – Conze, Cordes & Kirst GbR Daimlerstr. 6, 59609 Anröchte Internet: www.loekplan.de

# **Inhaltsverzeichnis**

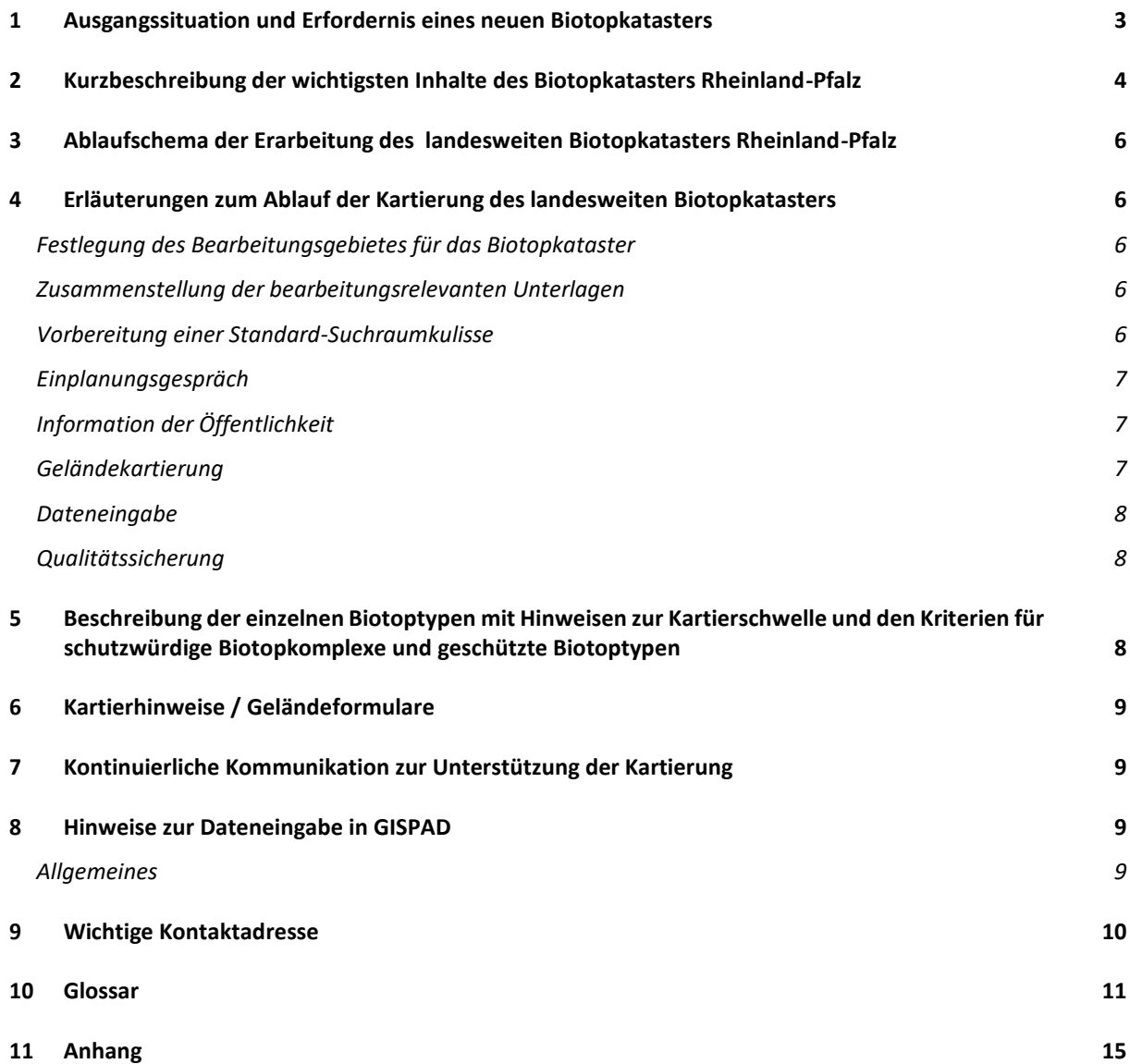

#### **1 Ausgangssituation und Entwicklung des Biotopkatasters in Rheinland-Pfalz**

In Rheinland-Pfalz wurde im Jahr 1980 mit einer *selektiven Biotopkartierung* begonnen. In den Jahren 1992 bis 1997 erfolgte dazu der letzte landesweite Kartierdurchgang, in dessen Rahmen auch die Erfassung der gesetzlich *geschützten Biotope* nach § 30 BNatSchG (vormals § 24 LPflG bzw. § 28-Biotope nach *LNatSchG* RLP) stattfand. Nach Angaben des Landesamtes für Umweltschutz wurden 1992 bis 1997 *schutzwürdige Biotopkomplexe* (umgangssprachlich werden diese synonym auch als "Biotope" bezeichnet) kartiert, die zusammengenommen 210.000 ha (ca. 10,6% der Landesfläche von RLP) aufwiesen. Darunter waren 27.974 Biotope, die zumindest teilweise geschützte Biotope enthielten. Diese gesetzlich geschützten Biotope nahmen dabei insgesamt eine Fläche von ca. 43.500 ha (dies waren etwa 2,2 % der Landesfläche) ein. Die Erfassung dieser Biotope entsprach seinerzeit einer "Vorkartierung", die "offizielle" Verifizierung und Feinabgrenzung (flurstücksgenau) war im Nachgang Aufgabe der Unteren bzw. Oberen Naturschutzbehörden. Von 2006 bis 2010 wurde die landesweite Biotopkartierung fortgeschrieben mit Nachkartierungen in 2011. Es

wurde keine flächendeckende Kartierung durchgeführt, sondern eine Suchraumkulisse von ca. 5.350 km<sup>2</sup> (ca. 27 % der Landesfläche kartiert. In die Suchraumkulisse sind die schutzwürdigen Biotopkomplexe und weitere Flächen eingeflossen, die im Rahmen von Einplanungsgesprächen in Abstimmung mit den Naturschutzbehörden und dem ehrenamtlichen Naturschutz ausgewählt worden sind.. Insgesamt wurden 22429 schutzwürdige Biotope (BK) mit 297.253 ha (ca. 56% der Suchraumkulisse) erfasst. Es wurden insgesamt 101.636 Biotoptypen (FFH-Lebensraumtypen, gesetzlich geschützte Biotope, weitere schutzwürdige Biotope) mit insgesamt 212.613 ha Größe flächenscharf abgegrenzt.

Die Kenntnis über die schutzwürdigen Biotope, die FFH-Lebensraumtypen, die gesetzlich geschützen und die weiteren schutzwürdigen Biotope ist die wichtigste landesweite Grundlage der Naturschutzverwaltung und dient u. a. der Bewertung des Naturhaushaltes, der Ableitung der Naturschutzziele durch die Landschaftsplanung, der Entwicklung des Biotopverbundes, der Natura 2000 - Bewirtschaftungsplanung, der justitiablen Abgrenzung von Schutzgebieten oder der Folgenabschätzung von Eingriffen.

Ein weiterer wesentlicher Grund zur Fortschreibung war die Anforderung der Europäischen Umweltinformationsrichtlinie, die den Bürgern den vorzugsweise elektronischen Zugriff auf Umweltdaten über das Landesumweltinformationsgesetz (LUIG zusichert) und fordert, dass entsprechende Informationen zeitnah, verbraucherorientiert aufbereitet und kostengünstig bereitgestellt werden können. Gleichzeitig lag es gleichermaßen im Interesse der Naturschutzbehörden, anderer Vollzugsbehörden des Landes sowie der Kommunen, die von der EU für jeden Bürger beanspruchte Datenbereitstellung nun auch als Verwaltung nutzen zu können.

Um diesen neuen und anspruchsvollen Anforderungen genügen zu können führte das Land Rheinland-Pfalz 2006 OSIRIS als Datenmodell und Datentechnik im Naturschutz ein und referenzierte die Kartiergenauigkeit des neuen Biotopkatasters auf ALKIS. OSIRIS war als umfassendes Datenmodell und Technik für die Naturschutzverwaltung bis dahin allein in Nordrhein-Westfalen entwickelt worden und hatte sich dort bis zum Jahr 2006 im praktischen Einsatz bereits seit mehreren Jahren bewährt.

Mit dem Programm **"GISPAD"** ermöglicht **OSIRIS** eine höchst effiziente **Erfassung** und **Bearbeitung des landesweiten Biotopkatasters mit den schutzwürdigen Biotopkomplexen** und **den gem. § 30 BNatSchG und §15 LNatSchG RLP geschützten Biotopen** sowie **den Lebensraumtypen** und **genauen Fundorten von Tieren oder Pflanzen.** Deshalb ist **GISPAD** das **Standardwerkzeug für die Erfassung aller anderen raumbezogenen Naturschutzdaten** in Rheinland-Pfalz.

#### **2 Kurzbeschreibung der wichtigsten Inhalte des Biotopkatasters Rheinland-Pfalz**

Das landesweite Biotopkataster wurde im Zeitraum 2006 – 2010 zumeist kreisweise [24 Landkreise und 12 kreisfreie Städte] erhoben und soll kontinuierlich aktuell gehalten werden.

Die Daten werden lagegenau mit hochauflösenden digitalen Orthophotos (20 cm) erfasst und digitalisiert und mit den Flurstücksgrenzen referenziert ("ALKIS- konform"). Sie werden nach der Geländeaufnahme mit dem OSIRIS Biotoptypenschlüssel (s. u.) in GISPAD digitalisiert (Grafik und Sachdaten), qualitätsgeprüft und nach Prüfung durch die vom Umweltministerium dafür beauftragte GIS AG bei der SGD-Nord als amtliche Biotoptypen und Biotopkomplexe in die zentrale OSIRIS Datenbank der Naturschutzverwaltung Rheinland-Pfalz übernommen. Aus der zentralen OSIRIS Datenbank werden die Biotoptypen und Biotopkomplexe über das Landschaftsinformationssystem (LANIS) den Behörden und der Öffentlichkeit bereitgestellt und als WMS oder WFS Dienst bzw. zum Download als Shape angeboten.

#### Die Kartierung erfasst die relevanten Daten in verschiedenen *Objektklassen:*

Zentrale Objektklasse bei der Erfassung ist die *Objektklasse* **"BT"** - **Biotoptypen**, die die geschützten Biotoptypen mit beinhalten. In dieser Objektklasse werden alle homogen abgrenzbaren Biotoptypen nach den vorgegebenen Definitionen der aktuellen amtlichen Kartieranleitungen erfasst. Dabei handelt es sich um Biotoptypen wie beispielsweise Streuobstwiesen, die eine besondere ökologische Bedeutung haben und z.B. als Habitate für Tierarten wichtig sind, aber auch um nach §30 BNatSchG und §15 LNatSchG RLP unmittelbar geschützte Biotoptypen sowie um Biotoptypen, die nach dem Anhang I der FFH-Richtlinie geschützten "FFH-Lebensraumtypen" durch Europäisches Recht geschützt sind. Eine Reihe von Biotoptypen sind gleichzeitig nach §30 BNatSchG und §15 LNatSchG RLP gesetzlich geschützt oder als FFH-Lebensraumtypen nach EU Vorschriften geschützt. Diese Qualität wird über sogenannte Präfixe den jeweiligen Biotoptypen kenntlich gemacht. (so ist z.B. ein xAA2 ein FFH-Lebensraum Buchenwald, ein yFM5 ein nach §30 BNatSchG geschützter Bach und ein zAE2 ein Auwald, der sowohl FFH-Lebensraum als auch §30-Biotoptyp ist).

Die Biotoptypen werden grundsätzlich als Flächen genau abgegrenzt, lediglich im Ausnahmefall sind sie auch als Punkte (z.B. kleinflächige Quellen oder Felsen) oder Linien (schmale Bäche) erfasst.

Zu jedem Biotoptyp werden einheitlich zusätzliche Sachdaten erhoben, wie z.B. die prägenden Pflanzen oder Pflanzengesellschaften, die naturschutzfachliche Bedeutung oder bestehende Beeinträchtigungen. Diese Daten stehen dadurch für weitergehende Auswertungen zur Verfügung.

Aufgrund ihrer unmittelbaren landschaftsökologisch-funktionalen Beziehungen (z.B. Komplexe von Biotoptypen, die einen zusammenhängenden Wald bilden, Flächen von Grünland und Fließgewässerabschnitten in einer zusammenhängenden Aue, Stillgewässer mit ihren Uferzonen etc.) werden die in der Objektklasse BT erfassten schutzwürdigen Biotope zu **schutzwürdigen Biotopkomplexen** in der **Objektklasse BK** zusammengezogen und arrondiert. Im Rahmen der Arrondierung dieser Biotopkomplexe können weitere Biotoptypen einbezogen werden wie z.B. intensiver genutztes Grünland im Auenabschnitt oder inselartige Fichtenforstparzellen im naturnahen Laubwald, wenn bei diesen Flächen die Schutzwürdigkeit als Biotopkomplex aufgrund der landschaftsökologisch-funktionalen Beziehungen gegeben ist.

Für eine planerische Abgrenzung oder bspw. die Abgrenzung eines Schutzgebiets werden daher grundsätzlich die Biotopkomplexe herangezogen.

Zusätzlich werden bedeutsame Fundorte von Pflanzen und Tieren (z.B. von nach der Bundes- oder der Landes-Roten Liste gefährdete Arten oder von Arten der Anhänge II und IV der FFH-Richtlinie bzw. Vogelarten Anhang I der Vogelschutzrichtlinie) in der Objektklasse "FP" oder "FT" erfasst und abgelegt. Während dies bei den Pflanzen im Rahmen der Kartierung systematisch erfolgt, werden die Tierarten im Rahmen der landesweiten Biotopkartierung nur beiläufig erhoben (i.d.R. Zufallsbeobachtungen).

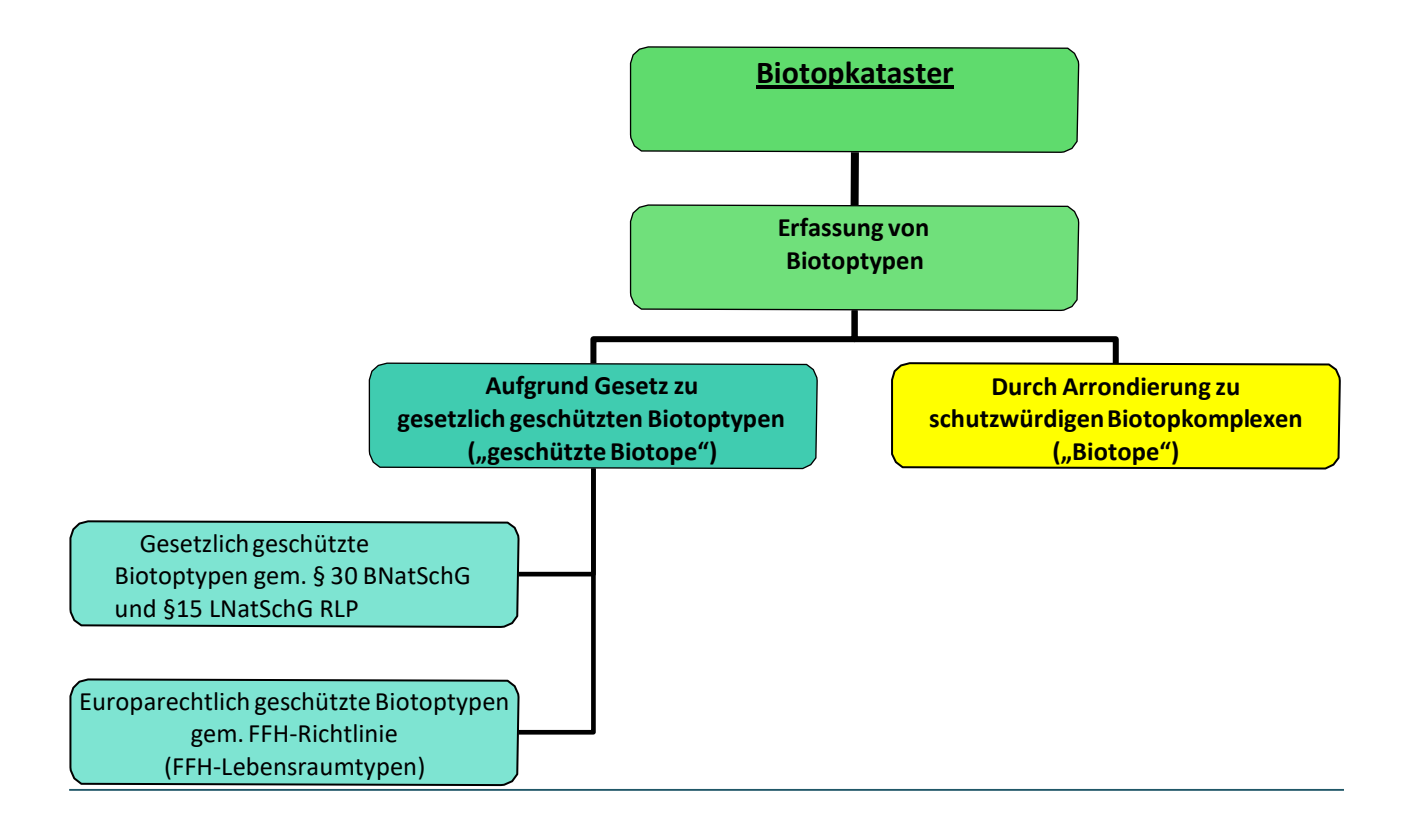

#### **3 Ablaufschema der Erarbeitung des landesweiten Biotopkatasters Rheinland-Pfalz**

I.d.R. auf Kreisebene erfolgt:

- Festlegung des Bearbeitungsgebietes für das Biotopkataster
- Zusammenstellung der bearbeitungsrelevanten Unterlagen
- Vorbereitung einer Standard-Suchraumkulisse
- Einplanungsgespräch (Abstimmung der Suchraumkulisse und der regionalen Kartierschwellen)
- Erstellung der endgültigen Suchraumkulisse und der entsprechenden Geländearbeitskarten
- Information der Öffentlichkeit
- Geländekartierung (eine Kontrolle erster Daten erfolgt parallel um einen hohen Nachbearbeitungsbedarf auszuschließen)
- Dateneingabe
- Qualitätssicherung
- Übergabe: Kontrolle, Abnahme und Weiterverarbeitung

#### **4 Erläuterungen zum Ablauf der Kartierung des landesweiten Biotopkatasters**

#### *Festlegung des Bearbeitungsgebietes für das Biotopkataster*

Bei der Erfassung des Biotopkatasters 2006 – 2010 war das Bearbeitungsgebiet im Normalfall ein Kreis- /Stadtgebiet, um bezüglich der Datenrecherche und Abstimmung eine überschaubare und homogene Gruppe von Ansprechpartnern (Untere Naturschutzbehörde, Forstamt etc.) zu haben.

Die Kreise/Städte weisen zudem zumeist auch von der räumlichen Dimension eine Flächengröße auf, die eine Abarbeitung des Biotopkatasters in einem Kalenderjahr ermöglicht: Vorarbeiten und Abstimmung im Frühjahr, Beginn der Geländearbeiten im April / Mai – Abgabe der digitalen Kartierdaten bis Mitte Oktober, Kontrolle und Abnahme bis Ende November.

#### *Zusammenstellung der bearbeitungsrelevanten Unterlagen*

Aufbau eines *GISPAD- Projekt*es mit den aktuellen kartographischen Daten (ALKIS und Orthophotos; DTK 5 soweit vorhanden, TK 25 als Übersicht oder adäquate aktuelle Kartenwerke) und den wesentlichen digitalen Daten der alten Biotopkartierung (shape-files und html- Dokumente der Sachdaten ggf. auch einzelne dbf- Tabellen).

Eine Übersicht über potentielle weitere Informationsquellen gibt die Tabelle zu den relevanten Daten für die Suchraumkulisse im Anhang.

#### *Vorbereitung einer Standard-Suchraumkulisse*

Im Rahmen der Neuerarbeitung der landesweiten Biotopkartierung in RLP zum Biotopkataster 2006 bis 2010 wurde eine selektive Kartierung des Landes durchgeführt. Dazu wurde in Vorbereitung des Biotopkatasters eine Suchraumkulisse auf der Basis der bereits 1992 bis 1997 kartierten Biotope erarbeitet. Diese wurde durch aktuelle Informationen (Gewässerstrukturgütedaten zu naturnahen Fließgewässern, Informationen der

beteiligten Behörden und des ehrenamtlichen Naturschutzes s. Einplanungsgespräch) ergänzt. Die Suchraumkulisse wurde auf aktuellen Orthophotokarten mit hinterlegter DTK 25 im Maßstab 1 : 5.000 dargestellt und den Kartierern zur Verfügung gestellt. Zukünftig wird eine unmittelbare digitale Erfassung im Gelände angestrebt.

#### *Einplanungsgespräch*

Vor Beginn der Kartierung im Gelände wurde mit den zu beteiligenden Behörden und anderen Institutionen(z.B. Vertretern des ehrenamtlichen Naturschutzes etc.) zur Abstimmung der Suchraumkulisse (alte Kulisse der Biotope und ggf. weitere Flächen) und weiterer Vorgaben (z.B. Spezifizierung der Kartierschwellen einzelner schutzwürdiger Biotopkomplexe, geschützter Biotoptypen und lokal zu berücksichtigender Strukturen – ggf. im betreffenden Naturraum besonders wertvoller Biotopstrukturen ) ein sogenanntes Einplanungsgespräch durchgeführt. Da sich dieses Procedere bewährt hat, sollte es auch in zukünftigen Kartierkampagnen angewendet werden.

Sinnvollerweise wurde dazu eine erste Suchraumkulisse vorab vorbereitet (dies ist vor allem die bestehende "alte" BK-Kulisse) und den Kreis-/bzw. Stadtverwaltungen zugesandt mit der Bitte etwaige Ergänzungen oder Streichungen sowie weitere bearbeitungsrelevante Daten und Unterlagen zum Termin mitzubringen.

#### *Information der Öffentlichkeit*

Die Kartierer benötigen entsprechende Ausweise oder Unterlagen, die sie im Gelände vorweisen können. Sie müssen Flächen in fremdem Eigentum betreten. Es erfolgte zudem eine amtliche, ortsübliche Bekanntmachung (z.B. über die lokale Presse).

#### *Geländekartierung*

Voraussetzung der Geländekartierung ist die Bearbeitung mit GISPAD. Den Ablauf der Geländearbeit planen die jeweiligen Kartierer selbst. Die zugrundeliegende Kalkulation sieht eine einmalige Begehung der Flächen vor.

Die Kartierung der jeweiligen Biotoptypen ist von den Kartierern zeitlich möglichst optimal auf die Anforderungen im Bearbeitungsgebiet (z.B. Grünlandkartierung vor dem ersten Schnitt bis 15.06.) abzustimmen.

Da aus der praktischen Erfahrung heraus eine sukzessive Bearbeitung von "Kacheln" z.B. im DTK-5-Blattschnitt sinnvoll ist, ist ggf. auch ein zeitlicher Vorlauf, insbesondere zur Erstellung der Geländearbeitskarten (im Rahmen der Bearbeitung von 2006 – 2010 wurden diese als Qualitätsausdruck analog bereitgestellt) notwendig. Bei Erstellung des Biotopkatasters 2006 – 2010 waren an den Kreisgrenzen auch Abstimmungen mit ggf. vorhandenen Daten oder parallel arbeitenden Kartierern vorzunehmen. Die zu kartierenden Suchraumflächen wurden in der Regel kreisweise vollständig erfasst.

Um eine möglichst einheitliche Vorgehensweise zu erreichen, sollte - falls ein Team von Kartierern die Bearbeitung durchführt, zu Beginn eine gemeinsame Exkursion durchgeführt und die gemeinsame Erfassung"geeicht" werden. Dazu wurden beim Erstkataster 2006 – 2010 spezielle Schulungen durchgeführt.

#### *Dateneingabe*

Die für die OSIRIS-konforme Dateneingabe mit GISPAD erforderlichen fachlichen und technischen Kenntnisse und Ausstattungen werden vorausgesetzt. Die digitale Qualitätssicherung wird grundsätzlich durch den Kartierer gewährleistet. Die nachfolgende zentrale Qualitätssicherung prüft hinsichtlich ausreichender Datenqualität und –konformität sowie möglichen Konkretisierungs- oder Aktualisierungsbedarf der Kartieranleitung.

Von besonderer Bedeutung ist die enge Abstimmung mit der zentralen Datenverwaltung. So ist insbesondere die Verwendung des korrekten GISPAD-Verfahrens unbedingt zu beachten (siehe http://www.naturschutz.rlp.de/?q=node/305). Auch die Verwendung von Transaktionsdatenbeständen und der sachgerechte Umgang damit, ist zu gewährleisten. Dies gilt auch entsprechend im zukünftigen System "OSIRIS neo".

Eine ausreichende interne Datensicherung mit kurzen Intervallen und Doppelsicherungen) ist ebenfalls sinnvoll. Bei der Bearbeitung ist die Einhaltung vorgegebener Qualitätsmerkmale sicherzustellen. Der Digitalisiermaßstab soll mindestens 1: 5.000, ggf. auch größer sein. Identische Grenzen verschiedener Grafikobjekte sind unbedingt auch als "common border" zu erfassen und obligate Datenfelder auszufüllen.

#### *Qualitätssicherung*

Um eine völlig in die falsche Richtung laufende Bearbeitung zu vermeiden, wurden beim Biotopkataster 2006 bis 2010 als Zwischenschritte die "ersten Daten" (10 BK's mit entsprechenden BT's) durchgesehen und entsprechende Rückmeldungen an die Bearbeiter gegeben.

Wenn größere Erfassungsdefizite oder – mängel erkennbar wurden, wurde auch eine Geländekontrolle bzw. einer Geländebegehung mit den Kartieren vor Ort. geprüft.

Zur internen Kontrolle der Dateneingabe wurden spezielle Prüfroutinen entwickelt. Dabei wurden sowohl die Grafik- als auch die Sachdaten geprüft. Bei den Grafikdaten wurden z.B. falsche Abgrenzungen und Überschneidungen von Objekten (insbesondere gleicher Objektklasse) kontrolliert. Bei den Sachdaten ist über den Export von "dbf"- Tabellen die Kontrolle zahlreicher Aspekte über eine große Zahl von Objekten hinweg gleichzeitig möglich (so sind z.B. auf einen Blick Lücken in obligaten Feldern ersichtlich). Durch Verknüpfung verschiedener Tabellen miteinander wurden auch datenlogische Plausibilitäten sowie die Konsistenz von Informationen über Objektklassen hinweg geprüft.

### **5 Beschreibung der einzelnen Biotoptypen mit Hinweisen zur Kartierschwelle und den Kriterien für schutzwürdige Biotopkomplexe und geschützte Biotoptypen**

Die OSIRIS Kartieranleitungen (Vollständiger Biotoptypenschlüssel, Kartieranleitung der gesetzlich geschützten Biotope, FFH-Kartieranleitung, Kreuztabelle mit allen Biotoptypen, Biotoptypenübersicht) mit den Beschreibungen der Biotoptypen und den bei der Kartierung zu berücksichtigenden Kartierkriterien werden auf der Internetseite http://www.naturschutz.rlp.de/?q=node/305 separat zum Download bereitgestellt.

## **6 Kartierhinweise / Geländeformulare**

Die Kartierer sollten sich für die Bearbeitung im Gelände geeignete Unterlagen er- und zusammenstellen sowie Kontakt mit den zuständigen Landschafts- und Forstbehörden aufnehmen:

- Übersichtskarte für die Fahrwege und ggf. Zuordnung, wer was kartiert
- Geländearbeitskarten kachelweise im DTK-5-Blattschnitt in 1: 5.000 mit der endgültigen Suchraumkulisse
- ggf. gleicher Ausschnitt vom Digitalen Orthophoto, ATKIS oder ALKIS nebeneinander
- Ausdrucke der Sachdaten-Biotopkartierung "alt"
- Formulare zur Erfassung von Biotoptypen (Objektklasse BT) und schutzwürdige Biotopkomplexe (Objektklasse BK)
- Übersichtstabellen (Biotoptypen, Zusatzcodes) und Listen (RL-Arten RLP, Pflanzengesellschaften)
- Betretungsgenehmigung bzw. "Kartiererausweis"

Für Kartierer mit Geländecomputer empfiehlt es sich die Kartengrundlagen (Orthophotos, DTK5, etc.) des Kartiergebiets als digitale Kartiergrundlage einzupflegen und die Transaktionsdaten der OSIRIS-Datenbank zu importierten, die bei der SGD Nord angefordert werden können.

Je nach Ortskenntnis ist eine vorherige Abstimmung mit lokalen Naturkennern (Naturschützer, Förster,

Biotopbetreuer etc.) sinnvoll.

#### **7 Hinweise zur Dateneingabe in GISPAD**

#### *Allgemeines*

Für die Verwendung von GISPAD / OSIRIS zur Erhebung des Biotopkatasters wurden bei der Ersterfassung des Biotopkatasters 2006 – 2010 spezielle Schulungen durchgeführt. Dabei wurden sowohl die Erzeugung und der Umgang mit den Grafikobjekten als auch die fachlich und sachlich korrekte Eingabe der Sachdaten sowie der sinnvolle Umgang mit den Gesamtdaten (Projektaufbau, Datensicherung, Qualitätskontrolle, Datenaustausch) behandelt.

Das jeweilig aktuelle GISPAD- Verfahren steht unter http://www.naturschutz.rlp.de/?q=node/305 zum Download bereit. Das Datenmodell zur Sachdateneingabe ist identisch mit dem aktuellen Stand von OSIRIS RLP und wird in RLP durch die Fach-IT des Umweltministeriums verantwortet. Soweit das Interesse des Landes besteht, spezifische Anpassungen vorzunehmen, wie z.B. die in vielen Eingabefeldern hinterlegten spezifischen Referenzlisten entscheidet die zuständige Fach-IT des Umweltministeriums vor dem Hintergrund, dass diese Listen dauerhaft aktuell zu halten sind, welche Anpassungen erfolgen.

Im Rahmen des Biotopkatasters sind für die Bearbeiter vier *Objektklassen* relevant: BK = schutzwürdiger Biotopkomplex, BT = Biotoptyp, FP = Fundort Pflanzen, FT = Fundort Tiere

Eine nähere Darstellung des Aufbaues der Sachdaten-Eingabemaske der Objektklassen mit Angabe von obligat auszufüllenden Feldern ist im Anhang zu finden.

#### **8 Wichtige Kontaktadresse**

www.naturschutz.rlp.de

### **9 Glossar**

Erläuterte Begriffe sind im Text oben (fett kursiv) hervorgehoben und nachfolgend näher beschrieben:

#### *Biotopkataster*

Ergebnis der Kombikartierung, bei der in einem Kartierdurchgang die schutzwürdigen Biotopkomplexe, die geschützten Biotope (nach § 30 BNatSchG und §15 LNatSchG RLP) oder als die FFH- Lebensräume sowie die Fundpunkte relevanter Pflanzen (Objektklasse FP, Regelfall) und Tiere (Objektklasse FT, Ausnahmefall) aufgenommen werden.

#### *Biotoptypen*

Typen von Biotopen, z.B. Eichen-Buchenwald (AB0) oder Feuchtweide (EC2).

#### Wichtige Hinweise:

Im Rahmen des landesweiten Biotopkatasters werden Flächen, die als Biotoptyp geschützt (FFH-LR oder Schutz nach § 30 BNatSchG und §15 LNatSchG RLP) oder schutzwürdig (z.B. Streuobstwiesen) sind und homogen abgrenzbar und dem jeweiligen Biotoptyp nach den Kartierkriterien bzw. der Biotoptypendefinition eindeutig zuzuordnen sind als

"BT-Objekt" mit der Objektklasse "BT" erfasst. Das bedeutet als Grundelement des Biotopkatasters werden selektiv einzelne Flächen bestimmter Biotoptypen erfasst.

Aus Biotoptypen werden aufgrund landschaftsökologisch-funktionaler Beziehungen. d. R. zu größeren, sinnvoll arrondierten Biotopkomplexen zusammengefasst bzw. arrondiert und als "BK-Objekte" (= schutzwürdige Biotopkomplexe) in der Objektklasse "BK" aggregiert. Dabei können die Daten zu den einzelnen beinhalteten Biotoptypenflächen automatisch in das anzulegende BK-Objekt hineinkopiert werden. Die entsprechende Erfassungsmaske (s. o.) ist dann lediglich noch bezüglich einer Objektbeschreibung und weiterer auf das abgegrenzte BK-Objekt bezogene Sachinformationen (Schutzstatus, etc.) zu ergänzen.

#### *Common border*

Für die weitere Nutzung der Grafikdaten in verschiedenen Systemen und Zusammenhängen ist auch deren räumliche Konsistenz wesentliche Voraussetzung. Daher müssen identische Abgrenzungen auch grafisch tatsächlich identisch sein. Dies bedeutet bei der Digitalisierung, dass eine gemeinsame Grenze verschiedener Objekte nicht doppelt gezeichnet wird sondern die zuerst gezeichnete Linie bzw. der entsprechende Abschnitt wird als gemeinsame Linie / Grenze (=common border) übernommen bzw. ausgewählt.

#### *FFH- Lebensräume*

Nach der FFH- Richtlinie (Anhang I) aufgeführte und beschriebene Lebensräume, deren europaweite Erhaltung durch die Ausweisung eines Netzwerkes von Schutzgebieten in allen Mitgliedsstaaten sichergestellt werden soll. Für die Kartierung dieser Lebensräume steht eine eigene Kartieranleitung bereit, die die jeweiligen Erfassungskriterien besonders beschreibt. (www.naturschutz.rlp.de).

#### *Gesetzlich geschützte Biotope*

Gesetzlich geschützte Biotope (nach § 30 BNatSchG und §15 LNatSchG RLP).

Für die Kartierung der geschützten Biotope steht eine eigene Kartieranleitung bereit, die die jeweiligen Erfassungskriterien besonders beschreibt. (www.naturschutz.rlp.de).

#### *GISPAD*

Erfassungssoftware der Firma con terra aus Münster. Mit GISPAD können einerseits sehr einfach grafische Objekte erzeugt, verändert und verwaltet werden, andererseits können diesen Objekten sehr variabel Sachdaten zugeordnet werden, die separat in Form einer Datenbank verwaltet werden. Dabei können sowohl die Grafik- als auch die Sachdaten über verschiedene Austauschformate zahlreichen anderen Anwendungen zur Verfügung gestellt werden. GISPAD kann dabei vollständig offen für alle erdenklichen Anwendungen "komponiert" werden. Das bedeutet man kann die Ausgestaltung der Grafikobjekte und der entsprechenden Sachdatenstruktur frei selbst gestalten und anpassen.

Für die Verwendung im Rahmen des Biotopkatasters in Rheinland-Pfalz ist allerdings die Nutzung eines speziellen GISPAD- Verfahrens vorgeschrieben.

Im Rahmen eines GISPAD-Verfahrens können verschiedene Objektklassen definiert werden. Diese entsprechen Typen gleicher Geo-Objekte wie z.B. Naturschutzgebiete (= "NSG") oder schutzwürdige Biotopkomplexe (= "BK"). Sie werden identisch dargestellt, jedes Objekt hat aber eine eigene eindeutige Kennung. Gleichwohl kann ein Objekt aus mehreren Teilflächen bestehen, allerdings getrennt sind stets unterschiedliche Formen von Geoobjekten wie Punkte, Linien der Polygone. Die Wahl der Objektklasse legt gleichzeitig auch die darin integrierte Struktur der Sachdateneingabe fest. Das bedeutet jede Objektklasse hat ihre eigene Eingabemaske mit entsprechenden Festlegungen u.a. obligat auszufüllende Felder und objektklassenbezogene Referenzliste.

#### *GISPAD- Projekt*

Die konkrete Digitalisierung von Geo-Objekten wie z.B. die Abgrenzung eines geschützten Biotops im Digitalen Orthophoto (DOP) setzt die Anlage eines GISPAD- Projektes mit korrekt für diesen Zweck zugeordnetem GISPAD- Verfahren voraus. Typischerweise wird man für die Bearbeitung des landesweiten Biotopkatasters in einem speziellen Kreis ein eigenes Projekt aufbauen und dort die notwendigen Karten (DOP, DTK 25 etc.) einladen. Soweit vorhanden, kann man für die Bearbeitung relevante Objekte (z.B. NSG oder FFH- Gebiete etc.) hinzuladen. Beim Im- und Export von Daten sind ggf. wichtige Konventionen z.B. bezüglich der Nutzung von Transaktionen (s. u.) zu beachten.

#### *GISPAD- Verfahren*

GISPAD- Verfahren legen die Möglichkeiten von GISPAD zur Anwendung in konkreten Bearbeitungen und Projekten fest, beispielsweise für das Biotopkataster. Für die Nutzung von GISPAD zur Erfassung und Dokumentation konkreter Geoobjekte und ihrer Sachdaten ist die Anlage eines GISPAD- Projektes notwendig. Ein solches Projekt bedingt a priori die Zuordnung eines speziellen GISPAD- Verfahrens. Damit wird festgelegt, welche Objekte (Objektklassen) erzeugt werden können, wie sie ausgestaltet (grafisches Layout) sind und welche Sachdatenstruktur (Eingabemaske, Datenbeziehungen etc.) vorliegt. Für einen reibungslosen Datenaustausch ist die Verwendung eines einheitlichen GISPAD- Verfahrens zwingend erforderlich. Die Sachdatenstruktur im GISPAD- Verfahren für das Biotopkataster in Rheinland-Pfalz ist identisch mit der Datenbankstruktur von OSIRIS (RLP). (www.naturschutz.rlp.de)

#### *Informationserlass*

Der Erlass über das Informationsmanagement der Naturschutzverwaltung in Rheinland-Pfalz regelt die Gewinnung, Verarbeitung und Verbreitung raumbezogener digitaler Naturschutzinformationen. Nach der Einführung von OSIRIS-RLP am 01.01.2006 erläutert der Erlass auch die Zuständigkeiten für OSIRIS und weist auf die inhaltlichen und methodischen Vorgaben oder Kartieranleitungen von OSIRIS hin. (www.naturschutz.rlp.de)

#### *Kartierschwelle*

Bei der Kartierschwelle handelt es sich um eine Definition, ab wann bestimmte Biotoptypen, Pflanzen- oder Tierarten bzw. –bestände) im Rahmen der landesweiten Kartierung berücksichtigt werden. Für die FFH-Lebensräume und die gesetzlich geschützten Biotope (nach § 30 BNatSchG und §15 LNatSchG RLP) bestehen sehr konkrete Kriterien.

Auch bezüglich planungsrelevanter Arten gibt es klare Orientierungsmöglichkeiten (z.B. die Anhänge der FFHund VS-Richtlinie der EU, die Bundesartenschutzverordnung oder die verschiedenen Kategorien der Roten Listen).

Die Zusammenfassung und Abgrenzung von Biotoptypen als "schutzwürdige Biotopkomplexe" ist durch zusätzliche Konventionen definiert, wenn es über die fachliche Einschätzung des Kartierers hinausgeht. Hier ist sicherlich oft die bestehende alte Abgrenzung erste Orientierung. Darüber hinaus bietet sich das Einplanungsgespräch dafür an, lokale bzw. regionale oder naturräumliche Besonderheiten abzustimmen, die in der Biotopkartierung besonders berücksichtigt werden sollten. Dazu sollten dann dort auch möglichst konkrete,

d.h. im Gelände zweckmäßige Kriterien für die Erfassung bestimmt werden (z.B. Mindestflächen oder Mindestanzahlen von Obstbäume und / oder Mindestqualitäten des Obstbaumbestandes für zu erfassende Obstbauflächen)

#### *LNatSchG*

Mit der Novellierung des Landesnaturschutzgesetzes (LNatSchG) in Rheinland-Pfalz vom 6. Oktober 2015 hat das Land Rheinland-Pfalz von seiner Befugnis Gebrauch gemacht, abweichende Regelungen über den Naturschutz zu treffen (gemäß Artikel 72 des Grundgesetzes für die Bundesrepublik Deutschland in der im Bundesgesetzblatt Teil III, Gliederungsnummer 100-1, veröffentlichten bereinigten Fassung, das zuletzt durch Artikel 1 des Gesetzes vom 13. Juli 2017 [BGBl. I S. 2347) geändert worden ist].

#### Nachfolgend wird nachrichtlich der Gesetzestext aufgeführt:

#### Landesnaturschutzgesetz (LNatSchG) vom 6. Oktober 2015

§ 15 gesetzlich geschützte Biotope (Ergänzung zu und Abweichung von § 30 Abs. 2 und 3 BNatSchG)

(1) Weitere gesetzlich geschützte Biotope im Sinne des § 30 Abs. 2 Satz 2 BNatSchG sind:

- 1. Felsflurkomplexe,
- 2. Binnendünen, soweit diese von § 30 Abs. 2 Satz 1 Nr. 3 BNatSchG nicht erfasst sind,
- 3. Magere Flachland-Mähwiesen, Berg-Mähwiesen und Magerweiden im Außenbereich.

Die durch den §15 LNatSchG ergänzten gesetzlich geschützten Biotope werden in der aktualisierten Kartieranleitung für gesetzlich geschützte Biotope 2018 detailliert beschrieben.

#### *LFU*

Landesamt für Umwelt in Mainz.

#### *MUFV/MULEWF*

MUEEF: Ministerium für Umwelt, Energie, Ernährung und Forsten mit Sitz in Mainz *Oberste Naturschutzbehörde*

Die entsprechende Fachabteilung des MUEEF ist die oberste Naturschutzbehörde von Rheinland-Pfalz.

#### *Obere Naturschutzbehörde*

Die entsprechenden Fachreferate der SGD-Nord bzw. der SGD-Süd sind die oberen Naturschutzbehörde für den jeweiligen räumlichen Zuständigkeitsbereich.

#### *Objektkennungen*

Die Objektkennung ist eine eindeutige Bezeichnung der kartierten Elemente: Biotoptypen, Biotope, Fundpunkte etc. Ihre Zuordnung erfolgt nach einer festen Nomenklaturregel. Das jeweilige Objekt wird nach Objektklasse (s.o.), Lage auf der TK-25 bzw. deren Quadranten und der laufenden Nummer bezeichnet, die in der Regel im Rahmen einer Transaktionskennungsliste im Transaktions-GISPAD-Projekt bereitgestellt wird. . So kann aus der Kennung schon auf die Art des Objektes und seine ungefähre Lage geschlossen werden. Bei der Arbeit mit dbase-Tabellen spielen diese Objektkennungen eine wichtige Rolle, da über sie eine Verknüpfung verschiedener Tabellen möglich wird.

#### *OSIRIS*

**O**bjektorientierte **S**achdatenbank **i**m **r**äumlichen **I**nformations**s**ystem, von der nordrhein-westfälischen Landesanstalt für Natur, Umwelt und Verbraucherschutz entwickelte und in die Praxis eingeführte Datenverwaltung, die parallel in NRW, RLP und dem Saarland verwendet und weiterentwickelt wird. In Rheinland-Pfalz wird mit OSIRIS sowohl das technische System, das alle digitalen raumbezogenen Landschaftsund Naturschutzinformationen verwaltet und bereitstellt, als auch das einheitliche Datenmodell der gesamten Naturschutzverwaltung bezeichnet. Mit dem *LANIS* (Landschaftsinformationssystem) werden in Rheinland-Pfalz Naturschutzinformationen im Internet bereitgestellt.

#### *Planungsrelevante Tier- und Pflanzenarten*

Aufgrund ihres gesetzlichen Schutzes sind einige Pflanzen- und Tierarten besonders planungsrelevant. Dazu zählen alle Arten der Anhänge II, IV und V der FFH- Richtlinie, alle Vogelarten des Anhangs I der Vogelschutz Richtlinie, alle Vogelarten, die nach Art. 4b der VS-Richtlinie besonders zu schützen sind, sowie alle Arten die durch die Bundesartenschutzverordnung und das Bundesnaturschutzgesetz besonders oder streng geschützt sind bzw. zu den "RLP-Verantwortungsarten" zählen.

Soweit nicht aufgeführt, sind auch noch solche Arten planungsrelevant, die zumindest regional gefährdet sind.

#### *Prüfroutinen*

Zur Kontrolle der eingegebenen Sachdaten können diese als dbase-Tabellen exportiert werden. Anschließend können in den verschiedenen Tabellen die obligat auszufüllenden Felder auf Lücken kontrolliert werden. Durch Verknüpfung der Tabellen untereinander über die Kennung ist eine Synopse verschiedener Inhalte möglich, die eine Prüfung logischer Zusammenhänge ermöglicht z. B. "x-", "y-" oder "z-" Biotope mit den entsprechend obligaten Zusatzcodes, LRT-Codes oder zuzuordnenden Pflanzengesellschaften, oder entsprechende

#### *Schutzwürdige Biotopkomplexe*

Ergebnis der landesweiten Biotopkartierung ist eine Kulisse aus schutzwürdigen Biotopkomplexen. Es handelt sich um unterschiedlich große, landschaftsökologisch und –ästhetisch relevante, meist aus verschiedenen Biotoptypen aufgebaute und sinnvoll arrondierte Landschaftsausschnitte. Wichtige Grundlage für die Landschaftsplanung z.B. als Flächenpool zur Ausweisung von Naturschutz- und / oder Landschaftsschutzgebieten etc. Häufig, aber nicht grundsätzlich, enthalten schutzwürdige Biotope als "Kernstücke" bzw. "Schutzgrund" gesetzlich geschützte Biotoptypen oder FFH- Lebensräume etc.

#### *SGD-Nord*

Struktur- und Genehmigungsdirektion Nord mit Sitz in Koblenz.

#### *SGD-Süd*

Struktur- und Genehmigungsdirektion Süd mit Sitz in Neustadt an der Weinstraße

#### *Transaktion*

Insbesondere wenn mehrere Bearbeiter parallel an Datenbeständen arbeiten, aber auch grundsätzlich um externe Bearbeitungen von Daten außerhalb des Gesamtdatenbestandes sicher zu organisieren, ist es notwendig, dass entsprechende Objekte (z.B. BK- oder BT-Objekte) nur über eine sogenannte Transaktion imund exportiert werden. Dadurch wird festgelegt ob und welche Objekte verändert werden können bzw. welche Objekte schreibend oder lesend in der Transaktion enthalten sind. Für neue Objekte kann aus der Transaktionskennungsliste eine eindeutige Kennung vergeben werden. Dies verhindert, dass durch gleichzeitige Bearbeitung unterschiedliche Stände vermischt oder fälschlicherweise überschrieben werden. Die Transaktionsdatenbestände werden von der zentralen Datenverwaltung (SGD Nord) aus der OSIRIS-Datenbank herausgegeben und nach Bearbeitung wieder in die Datenbank eingecheckt.

#### *Untere Naturschutzbehörde*

Das für den Vollzug des Naturschutzes zuständige Fachreferat der jeweiligen Kreisverwaltung bzw. Kreisfreien Stadt ist untere Naturschutzbehörde für den jeweiligen räumlichen Zuständigkeitsbereich.

#### *Zentrale Datenverwaltung*

Um insgesamt und landesweit einen einheitlichen, aktuellen und qualitätsgeprüften amtlichen Datenbestand für die beständige Nutzung und Weitergabe vorzuhalten, wurde mit OSIRIS eine zentrale Datenverwaltung auf der Grundlage des einheitlichen OSIRIS Datenmodells eingerichtet. Diese ist verantwortlich für das Datenmodell, legt die entsprechende Austauschformate und -regeln fest, koordiniert und überwacht den Imund Export von Daten und entwickelt die Datenanalyse und die zugrundeliegenden Programme weiter. Die zentrale Datenverwaltung der Naturschutzverwaltung Rheinland-Pfalz erfolgt im Auftrag des Umweltministeriums seit 2005 durch die AG GIS der Struktur- und Genehmigungsdirektion-Nord in Koblenz (SGD Nord).

# **10 Anhang**

- **Tabellarische Übersichtsdarstellung der Sachdaten-Eingabemaske für die Objektklassen BK, BT, FP und FT**
- **Tabelle: Zusammenstellung der für das Biotopkataster unter OSIRIS / GISPAD relevanten Daten**

# **Objektklasse BK**

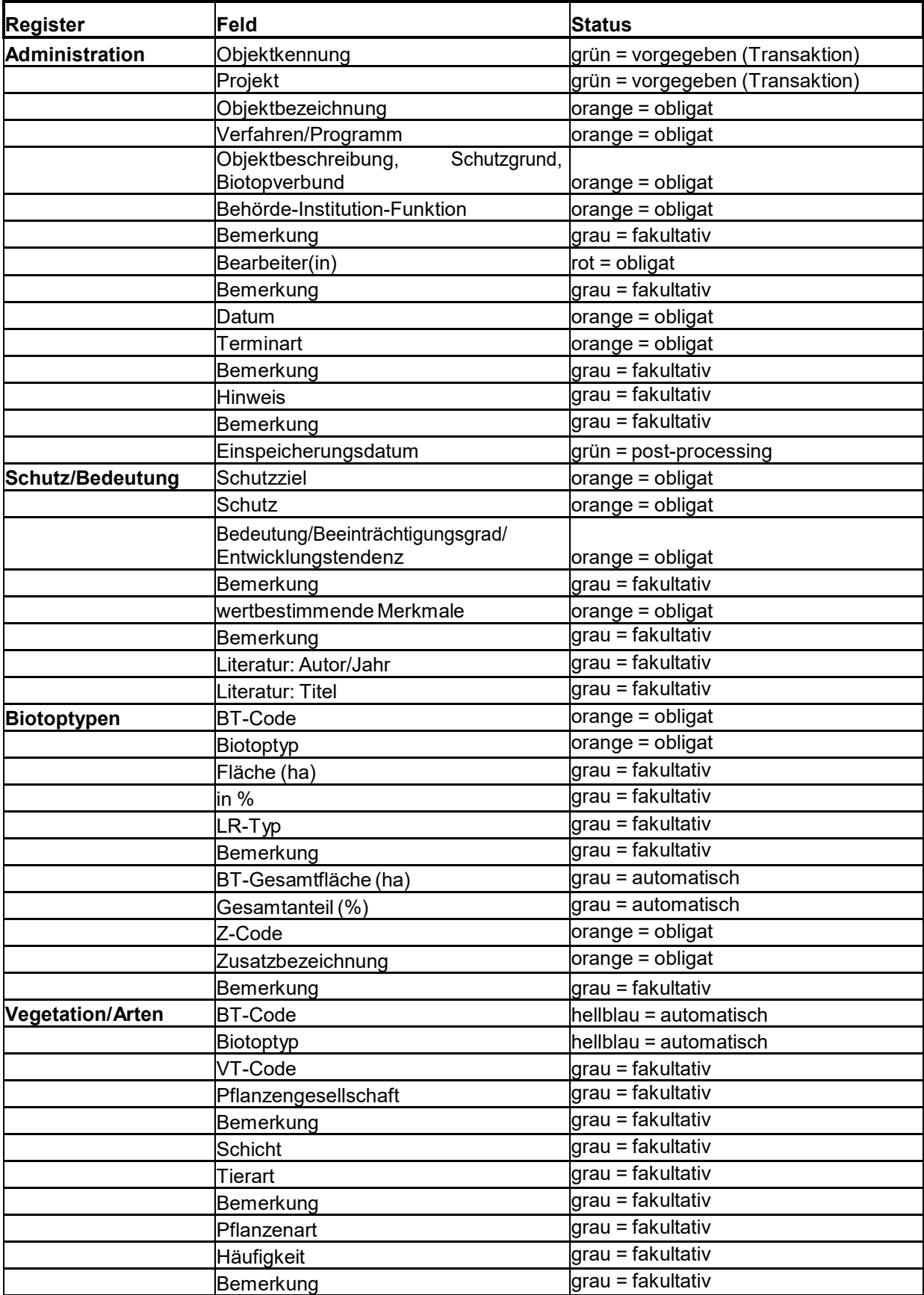

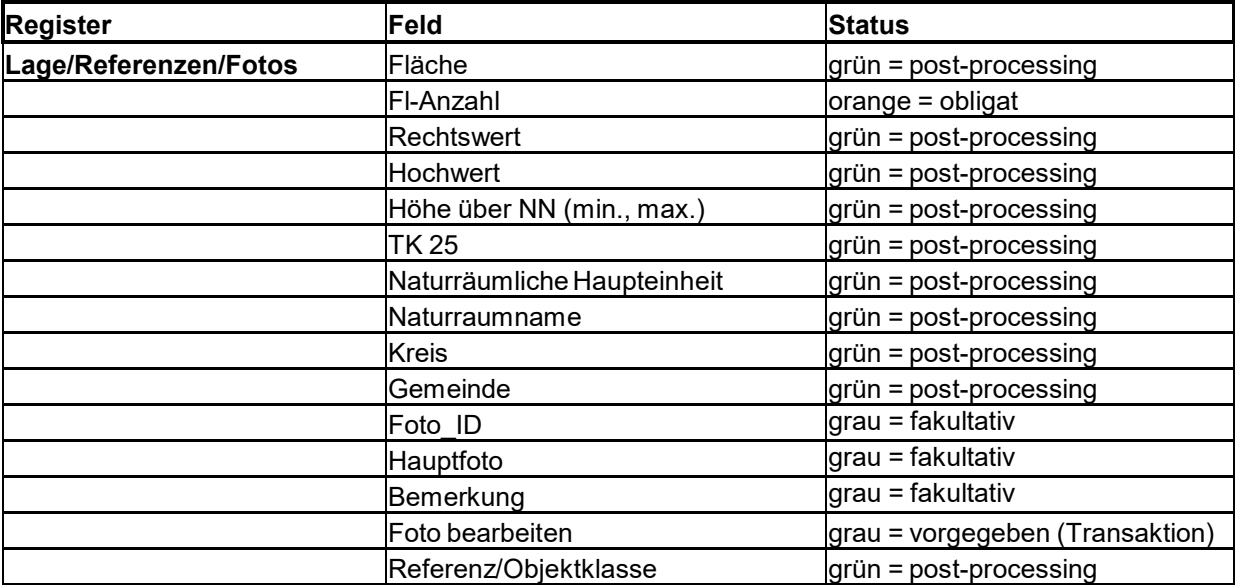

# **Objektklasse BT**

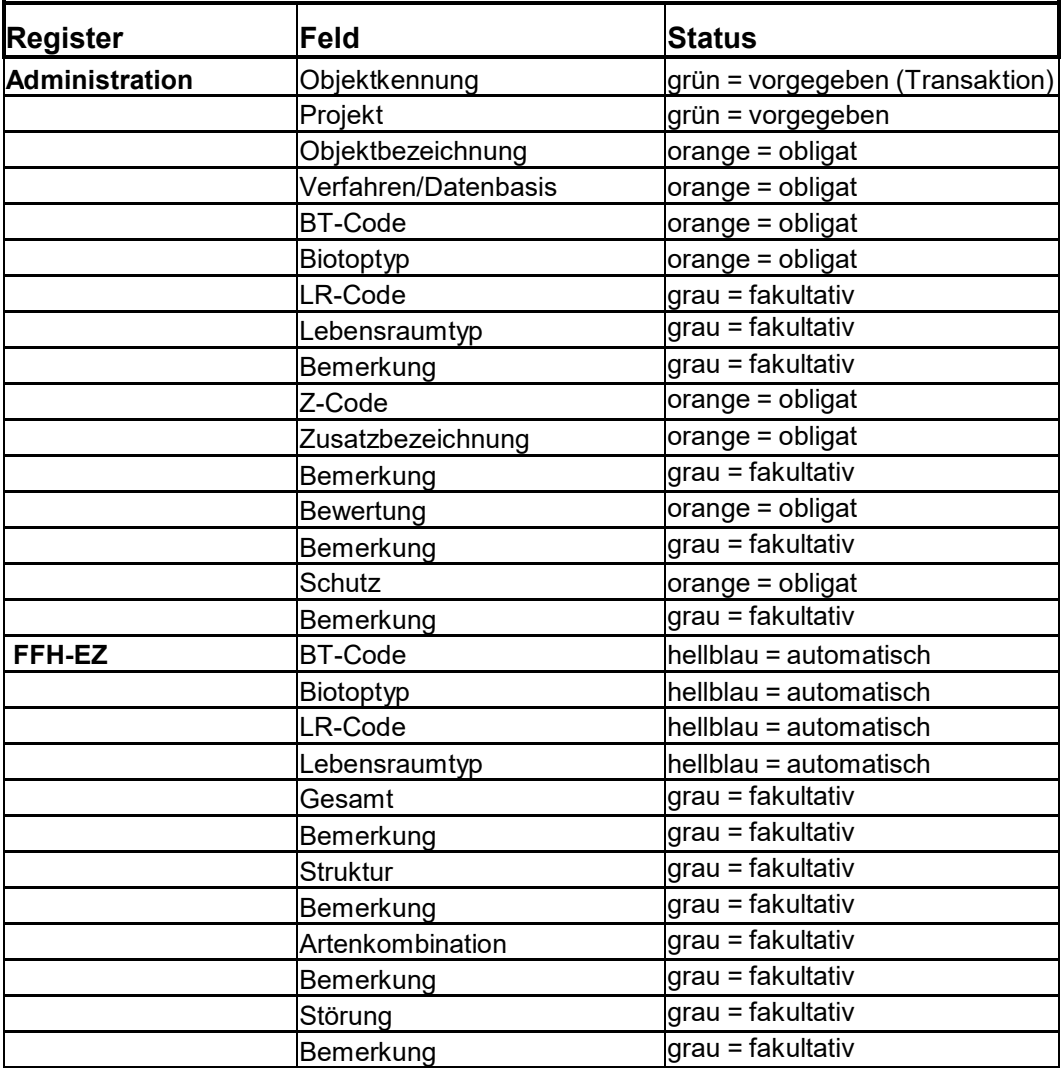

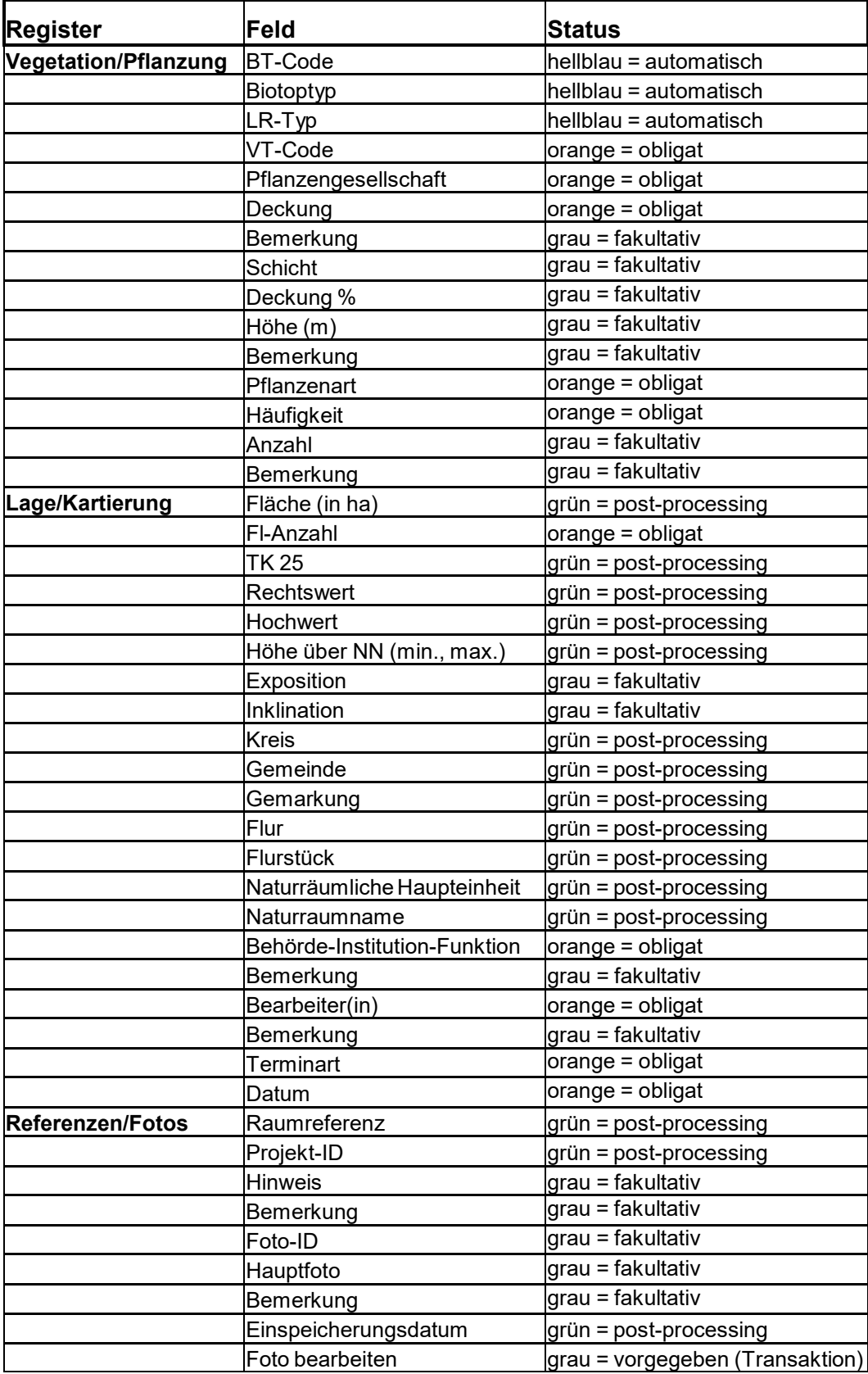

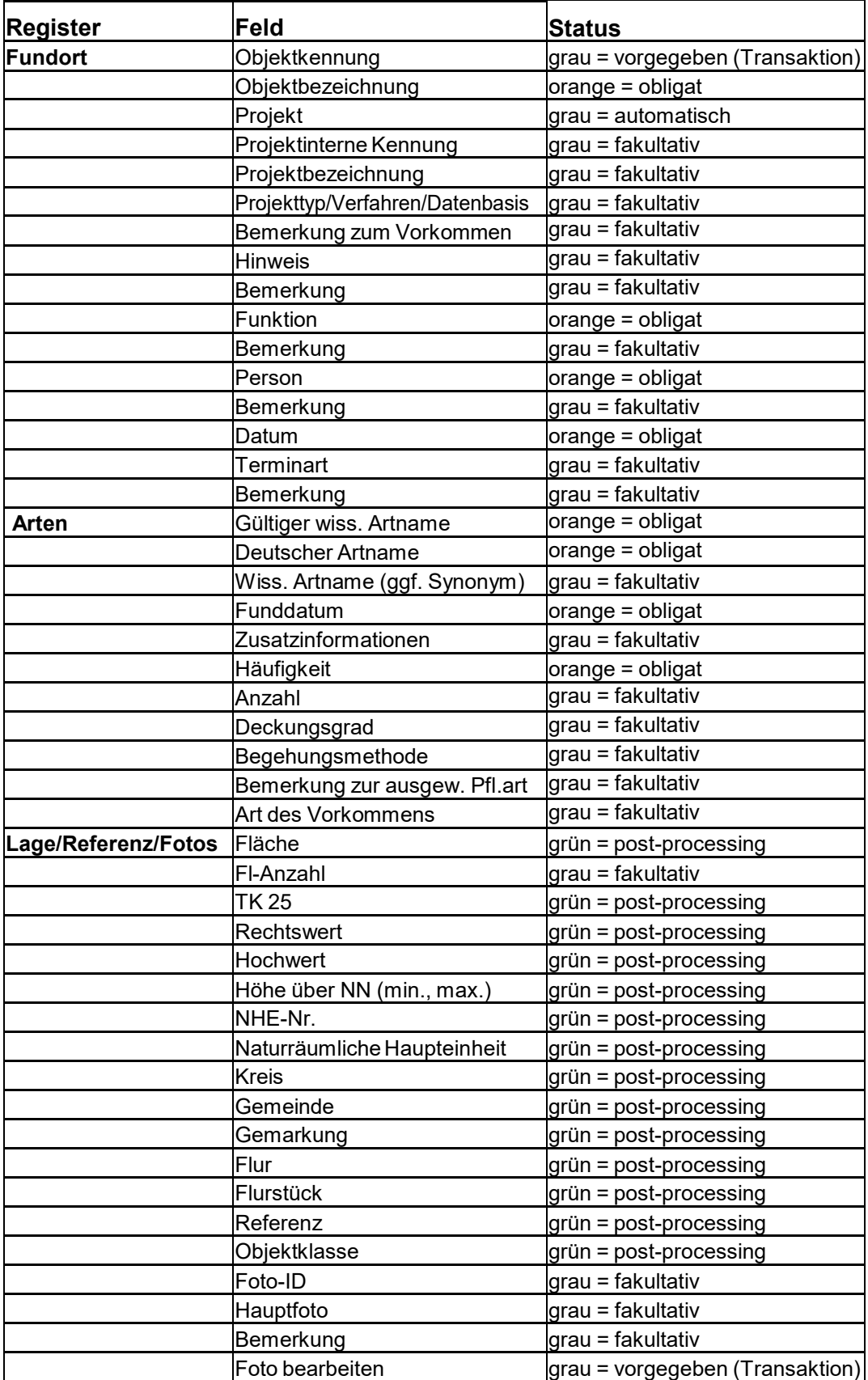

# **Objektklasse FT**

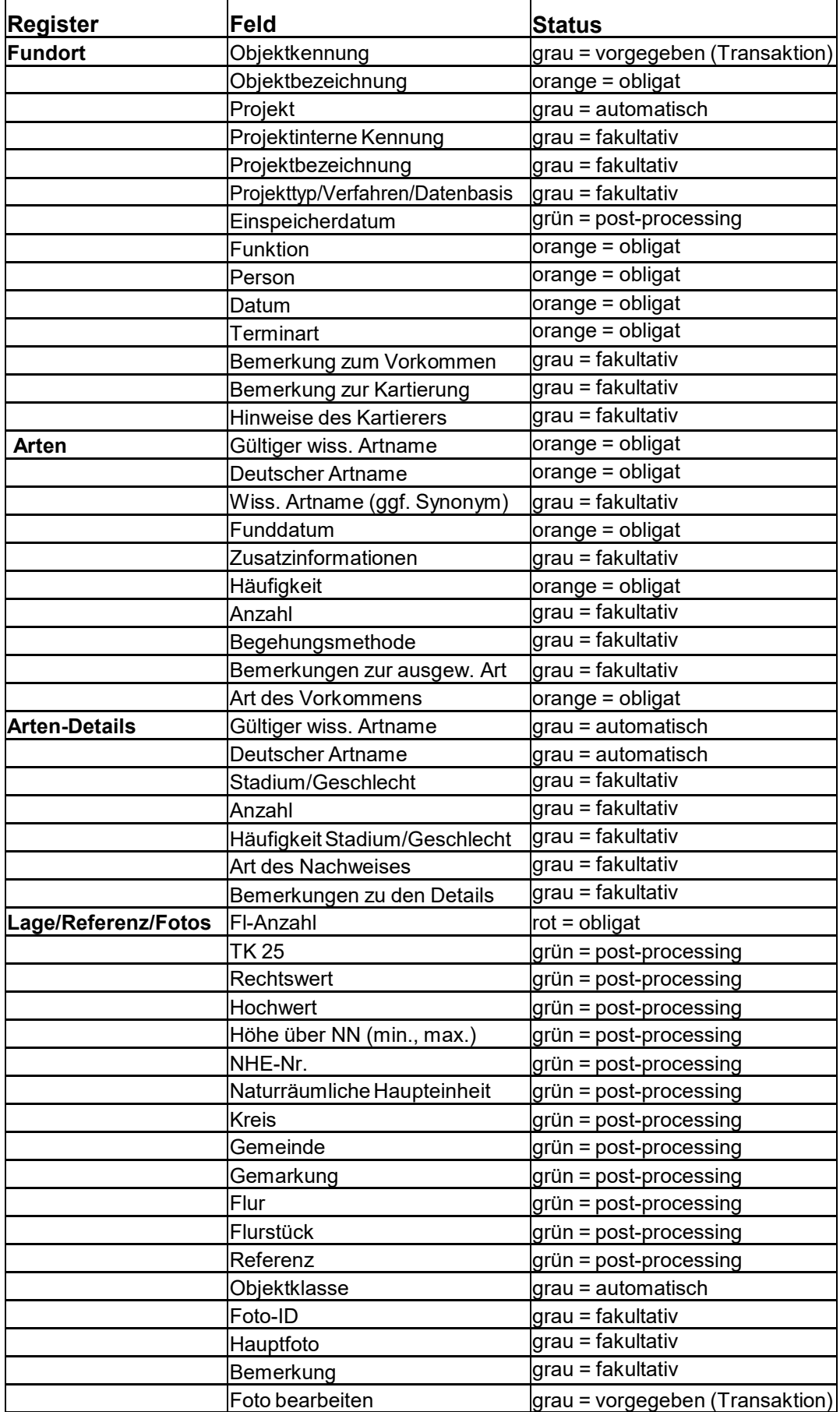

# **Zusammenstellung der für das Biotopkataster OSIRIS / GISPAD relevanten Daten**

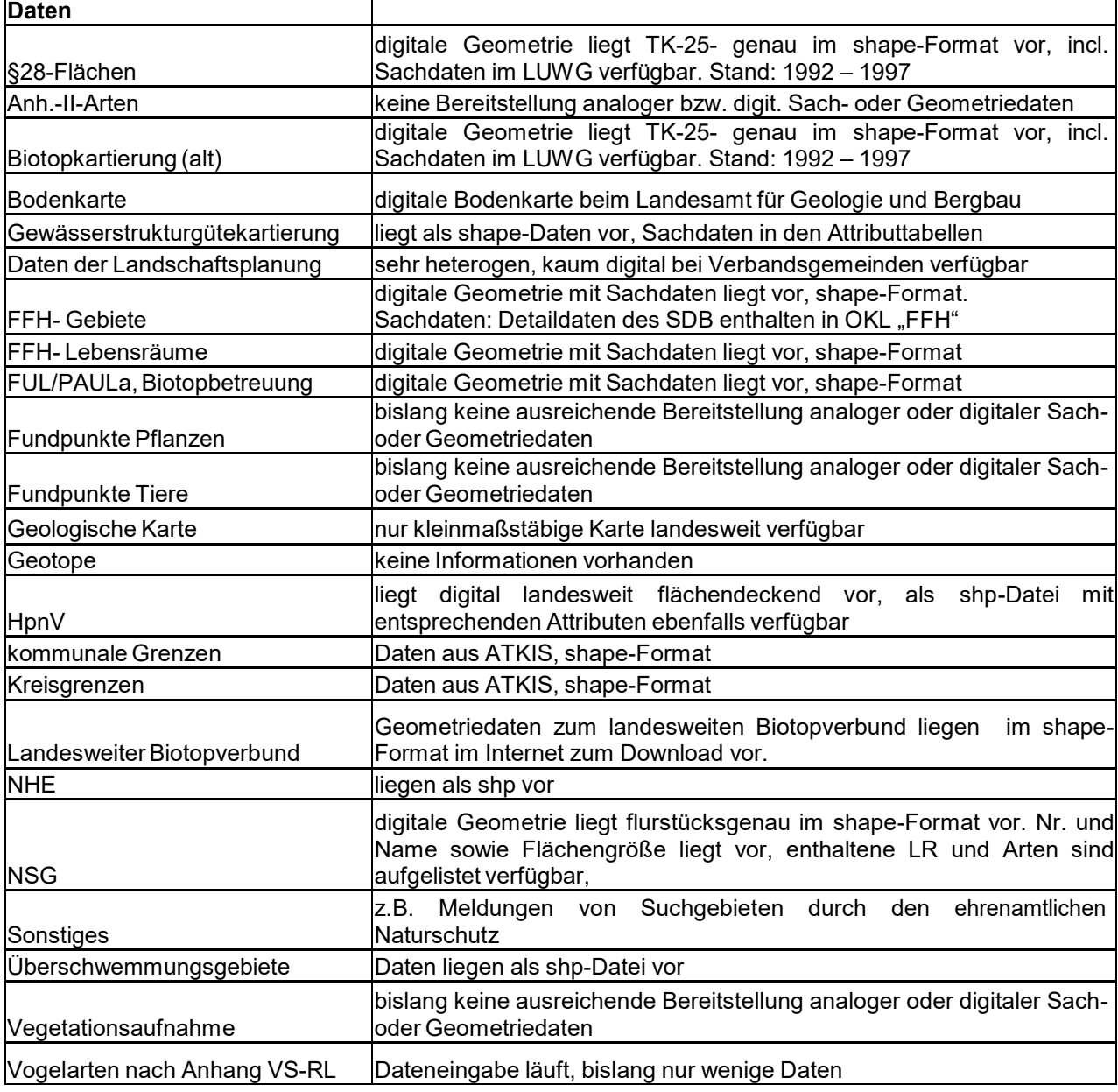

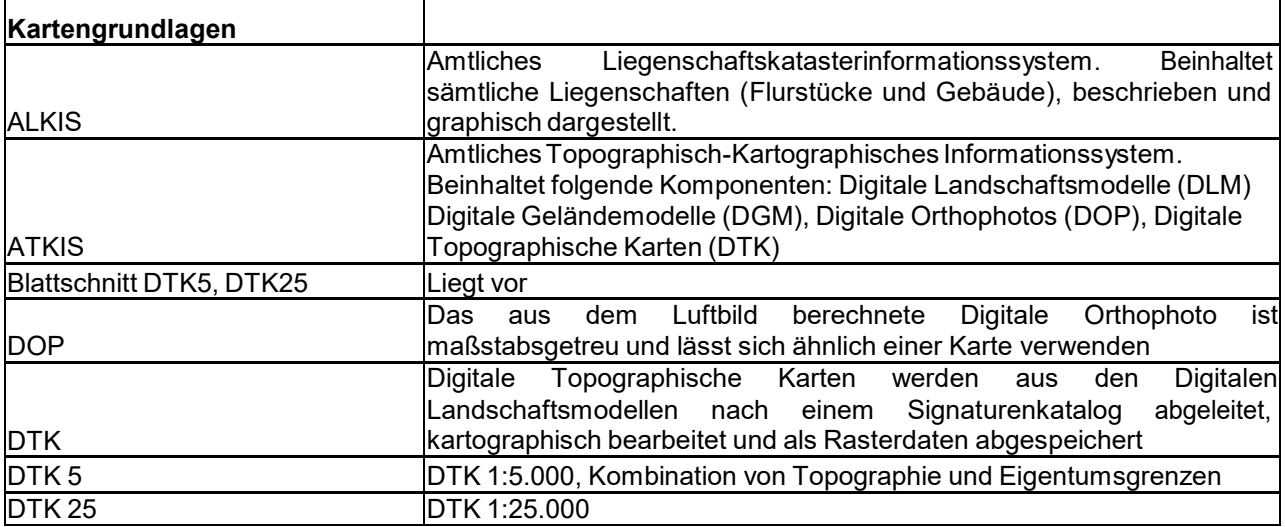